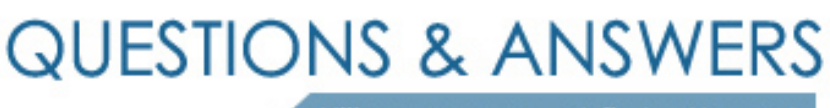

Kill your exam at first Attempt

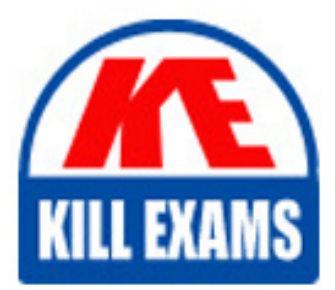

117-302 Dumps 117-302 Braindumps 117-302 Real Questions 117-302 Practice Test 117-302 dumps free

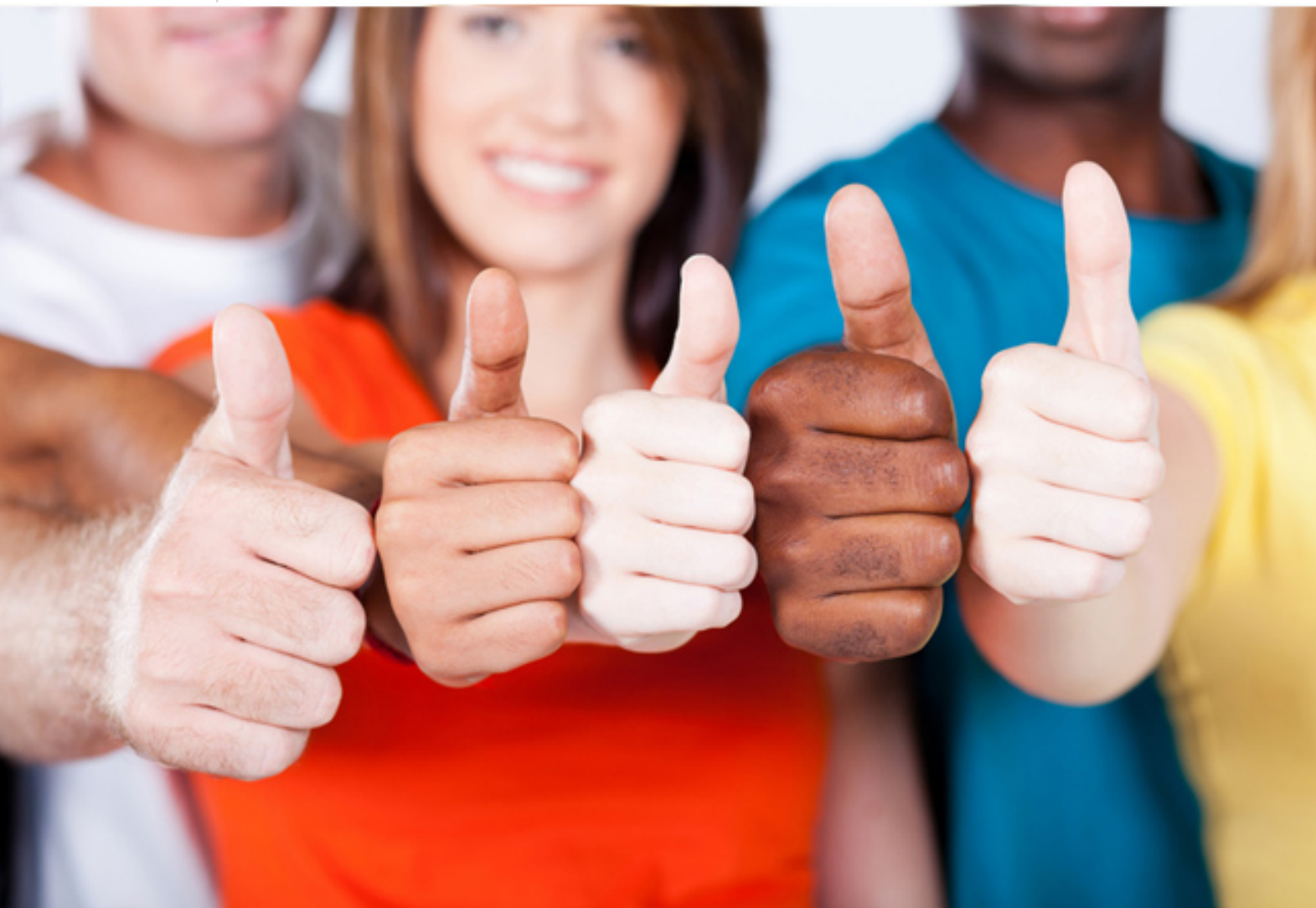

# **117-302 LPI**

LPI 302 Mixed Environment

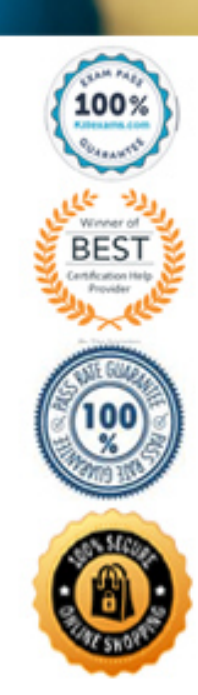

# **Answer:** LOGONSCRIPT=LOGIN.BAT

# **QUESTION:** 121

Which command will mount the accounting share hosted on the Windows server with the NetBIOS name joeserv.

A. mount -t smbfs -h joeserv \\accounting /mnt B. mount -t smbfs -h joeserv //accounting /mnt C. mount -t smbfs \\joeserv\accounting /mnt D. mount -t smbfs //joeserv/accounting /mnt

# **Answer:** D

# **QUESTION:** 122

After specifying wins server  $= 192.168.0.3$  in smb.conf, the nmbd daemon now fails to start. This is probably because the setting \_\_\_\_\_\_\_ = yes was also specified.

**Answer:** WINSSUPPORT

# **QUESTION:** 123

Which of the following are true of CIFS? (Choose TWO correct answers)

- A. Filenames can be in any character set.
- B. Filenames can have a maximum length of 127 characters.
- C. Unlike SMB, CIFS is not optimized for slow network connections.
- D. Opportunistic Locks are supported.

**Answer:** A, D

# **QUESTION:** 124

What is the most suitable procedure for accessing a Windows machine by its NetBIOS name from a Linux system?

A. Setup a dynamic DNS server to accept updated records from the Windows machine.

B. Run nmbd and winbindd on the Linux system and enable the WINS proxy.

C. Import the list of the NetBIOS names into a NIS server and enable a NIS client on the Linux system.

D. Install libnss wins.so on the Linux system and configure the name service switch subsystem.

# **Answer:** D

#### **QUESTION:** 125

Which command CANNOT be used to mount a shared filesystem in your Linux environment?

A. mount.cifs //server/share /mnt -o user=user

B. mount -t cifs //server/share /mnt -o user=user

C. mount -t smbfs //server/share /mnt -o username=user

D. smbmount //server/share /mnt -o username=user

E. cifsmount //server/share /mnt -o username=user

**Answer:** E

#### **QUESTION: 126**

What are the correct alternatives to the nmblookup command when performing NetBIOS lookups? (Select THREE correct answers.)

A. nmblookup "server#20" looks for an authetication server called server.

B. nmblookup -S name lists the recorded names by the NetBIOS machine called name.

C. nmblookup -A lists all recorded names in the local NetBIOS server.

D. nmblookup "testing#1d" looks for a Local Master Browser for the workgroup TESTING.

E. nmblookup "server#1D" looks for a Master Browser Server called server.

# **Answer:** B, D, E

#### **QUESTION: 127**

Which of the following are valid name resolution options for the name resolve order parameter in smb.conf? (Choose THREE correct answers)

A. host B. files C. ldap D. wins

E. bcast

**Answer:** A, D, E

# **QUESTION:** 128

In order to restrict access to the SMB (445/tcp) port and stop the use of NetBIOS (139/tcp), what parameter is required in smb.conf in Samba 3?

A. disable netbios  $=$  Yes B. smb port  $= 445$ C. disable direct hosting  $= No$ D. socket options  $=$  port:445

**Answer:** B

#### **QUESTION:** 129

In order to successfully configure cross-subnet browsing for the replication of browse lists, every subnet must:

A. have one WINS server.

- B. have one Local Master Browser.
- C. have one Domain Master Browser
- D. have a DHCP server capable of providing the WINS server's address to each client.

#### **Answer:** B

#### **QUESTION: 130**

What is the lowest possible value for the os level parameter in smb.conf to ensure your Samba server will always win the election against any Microsoft server? (Enter only the number in numeric format)

# **Answer:** 33

# **QUESTION:** 131

Which smb.conf directive is required to configure a Samba server to act as a WINS server?

- A. wins proxy
- B. wins server
- C. wins support
- D. Nothing needs to be done. All Samba servers are automatically a WINS server.

# **Answer:** C

# **QUESTION:** 132

The \_\_\_\_\_\_ command displays, along with other information, the computers in the NetBIOS network working as a text mode equivalent to the Windows My Network Places feature.

# **Answer:** FINDSMB

# **QUESTION:** 133

You need to configure Roaming Profiles in a Samba server called TECH. You have to create the profile in a sub-directory called profiles inside of each user's home directory. What is the correct logon path setting? Please specify the full line with parameter and value.

**Answer:** LOGONPATH=\\TECH\%U\PROFILES

# For More exams visit https://killexams.com/vendors-exam-list

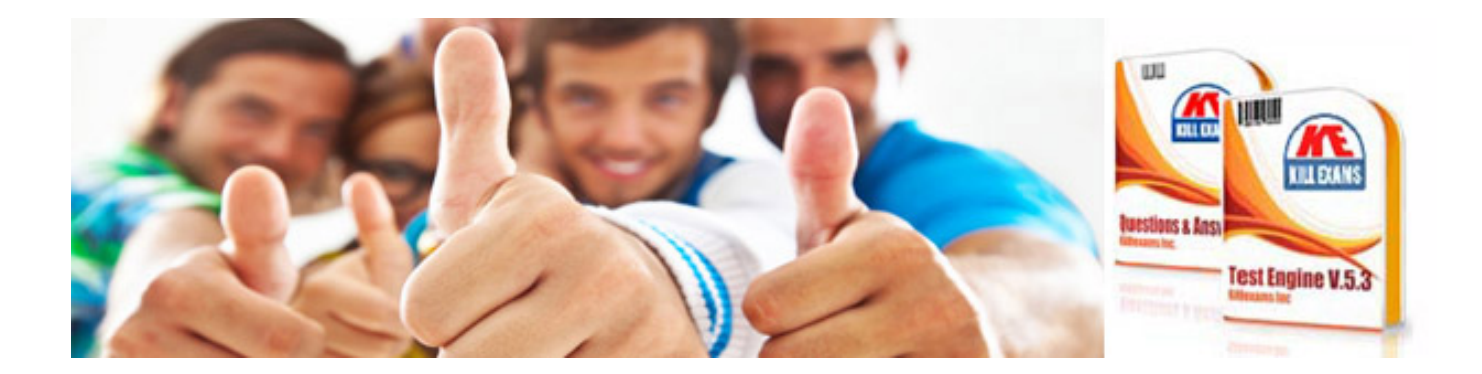

*Kill your exam at First Attempt....Guaranteed!*